## Xbox

SLQ Wiki Fabrication Lab 2024/04/27 10:13

SLQ Wiki 2/2 Xbox

## **Xbox**

## **Tidbits**

## **Limiting Accounts**

You can setup an XBox to limit users from logging into their own home accounts to get around game restrictions that may be imposed within the library.

In the Signed out options section within Settings, create a Guest Pass Key, change the content restrictions to an appropriate level and then turn off creation of new accounts.

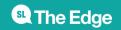